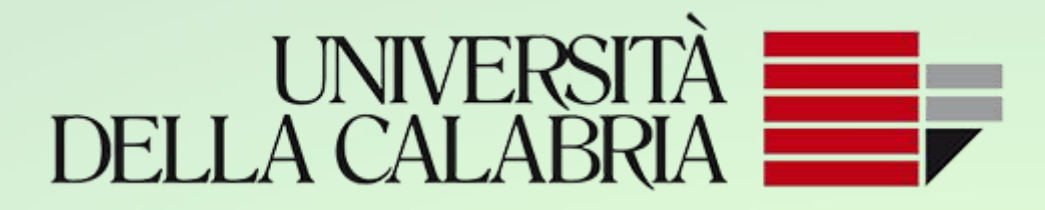

*Department of mathematics and computer science*

## MOBILE AND SOCIAL COMPUTING

A.A. 2017/18

# FUTSAL

Studente: Alessandro Scarlato matr.193471

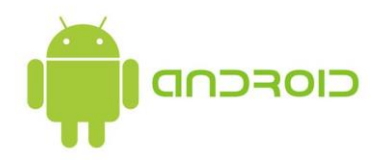

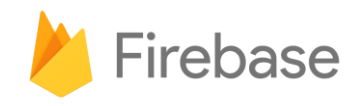

#### **Sommario**

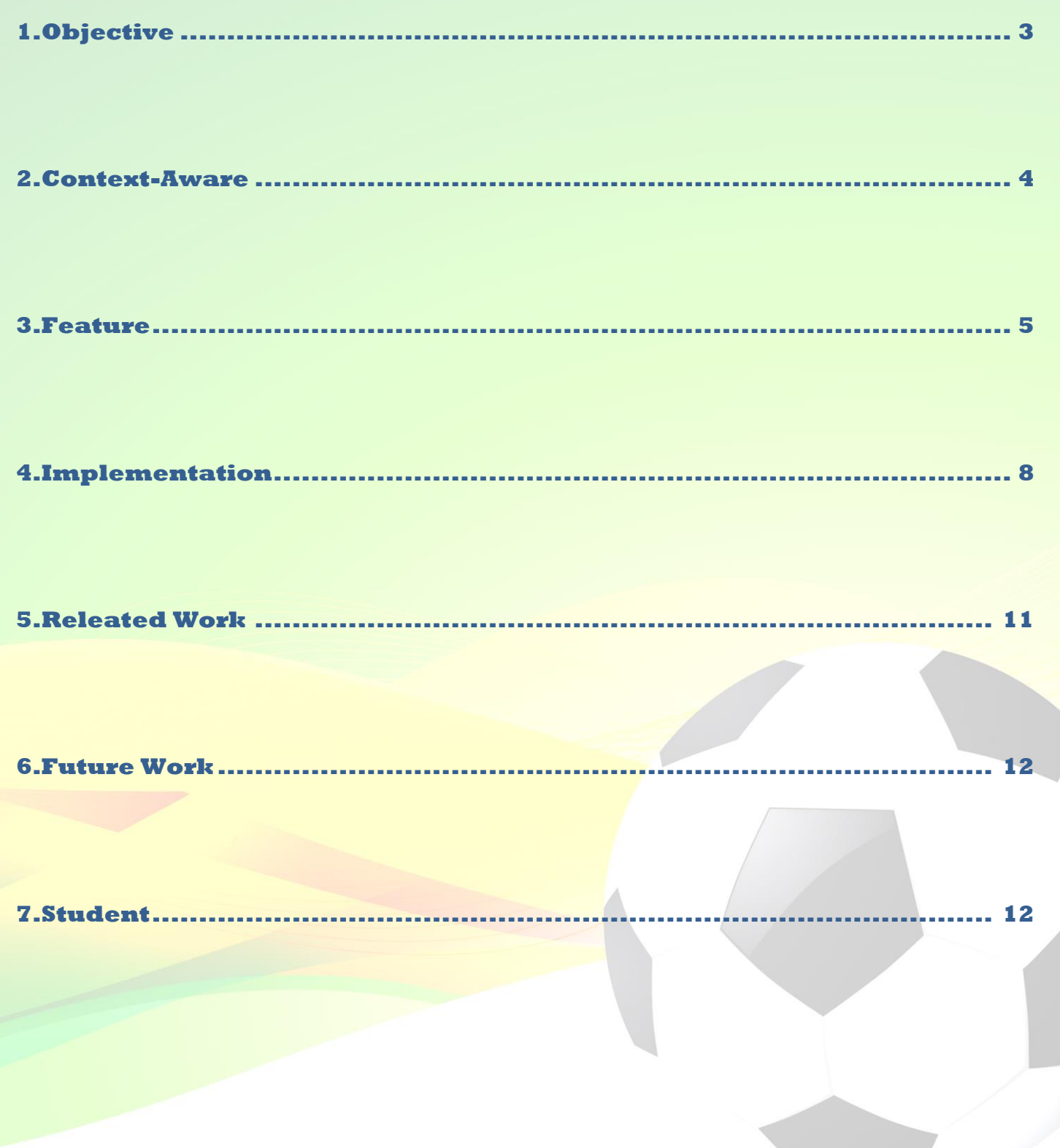

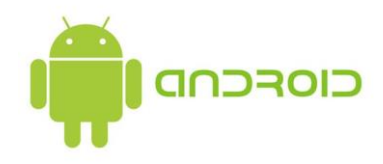

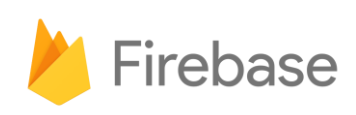

### <span id="page-2-0"></span>**1.Objective**

La seguente applicazione ha come scopo principale quello di connettere persone che vogliono partecipare ad eventi sportivi. Pertanto, l'applicazione è rivolta a tutti coloro che, come me, amano il gioco del calcio e cercano una piattaforma dove poter organizzare e partecipare ad eventi sportivi.

Futsal permette all'utente, precedentemente registrato, di creare eventi sportivi consentendo così successivamente ad altri utenti di poter partecipare fino al raggiungimento delle persone necessarie per poter disputare una partita. Quindi, questo progetto non solo semplifica il processo di organizzazione di partite, ma massimizza le opportunità per poter giocare più spesso e quindi di mantenere una buona forma fisica.

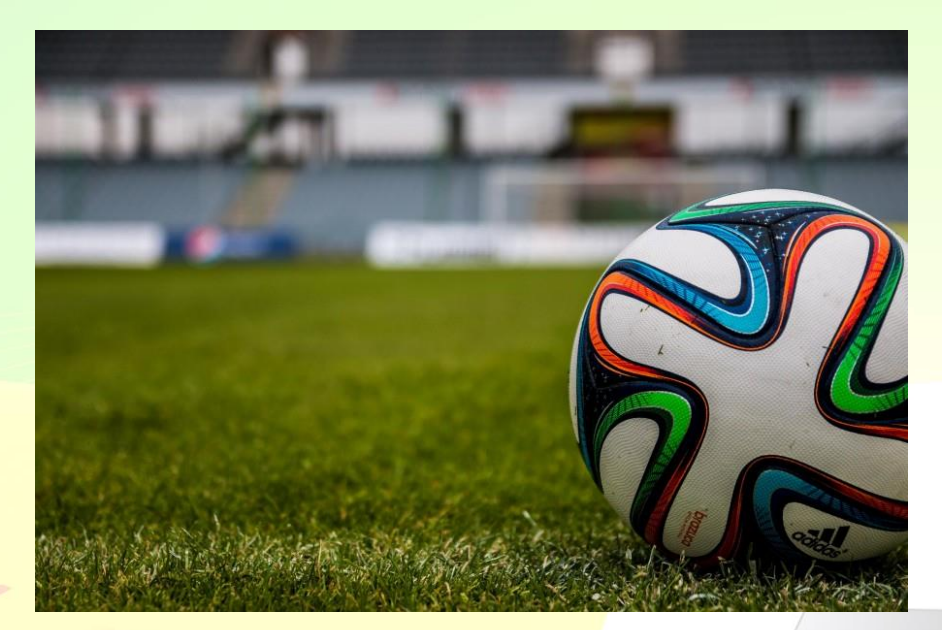

*Figura 1. Futsal*

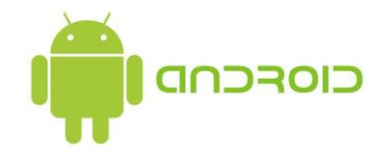

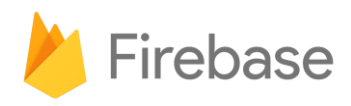

### <span id="page-3-0"></span>**2.Context-Aware**

La context awareness è la capacità di un sistema di modificare il proprio comportamento in base a fattori esterni e/o allo stato attuale dell'utente.

All'interno dell'applicazione sono stati inseriti diversi punti che fanno uso della contextawareness in modo da aumentarne il grado di dinamismo del sistema e migliorarne quindi l'interazione con l'utente.

L'applicazione rileva la posizione dell'utente e fornisce dati utili sul contesto in cui si trova un utente in un determinato momento, in questo caso si parla di location-aware. In particolare, quando si crea un evento, l'app sfrutta la funzionalità di geocalizzazione del dispositivo e visualizza la mappa della città con i campi in stretta vicinanza. Di questi ne vengono mostrati l'indirizzo ed il numero di telefono. In aggiunta è possibile, premendo sul campo scelto, tracciare il percorso per arrivare al campo e condividere la posizione.

Inoltre, sono state implementate le notifiche push che vengono inviate ai soli partecipanti dell'evento. Quando un utente decide di aderire alla partita designata, solo gli interessati riceveranno una notifica della sua avvenuta registrazione, utile a capire il numero dei partecipanti e quanti calciatori mancano. Infine, dieci minuti prima della partita tutti i componenti riceveranno un'ulteriore notifica come promemoria.

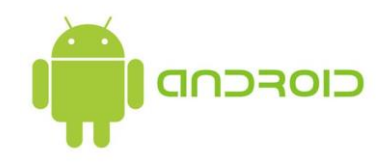

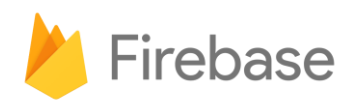

### <span id="page-4-0"></span>**3.Feature**

#### **Registrazione**

Al primo avvio dell'applicazione l'utente per accedere ai servizi offerti da Futsal, dovrà creare il proprio profilo inserendo negli appositi campi: un nome, un cognome, e-mail e una password in formato valido.

### **Autenticazione**

L'utente può scegliere se effettuare la fase di autenticazione tramite il form nativo dell'applicazione, inserendo l'e-mail e la password (precedentemente scelta), oppure eseguire l'accesso attraverso i social, ovvero con il proprio profilo Facebook o con il proprio profilo Google.

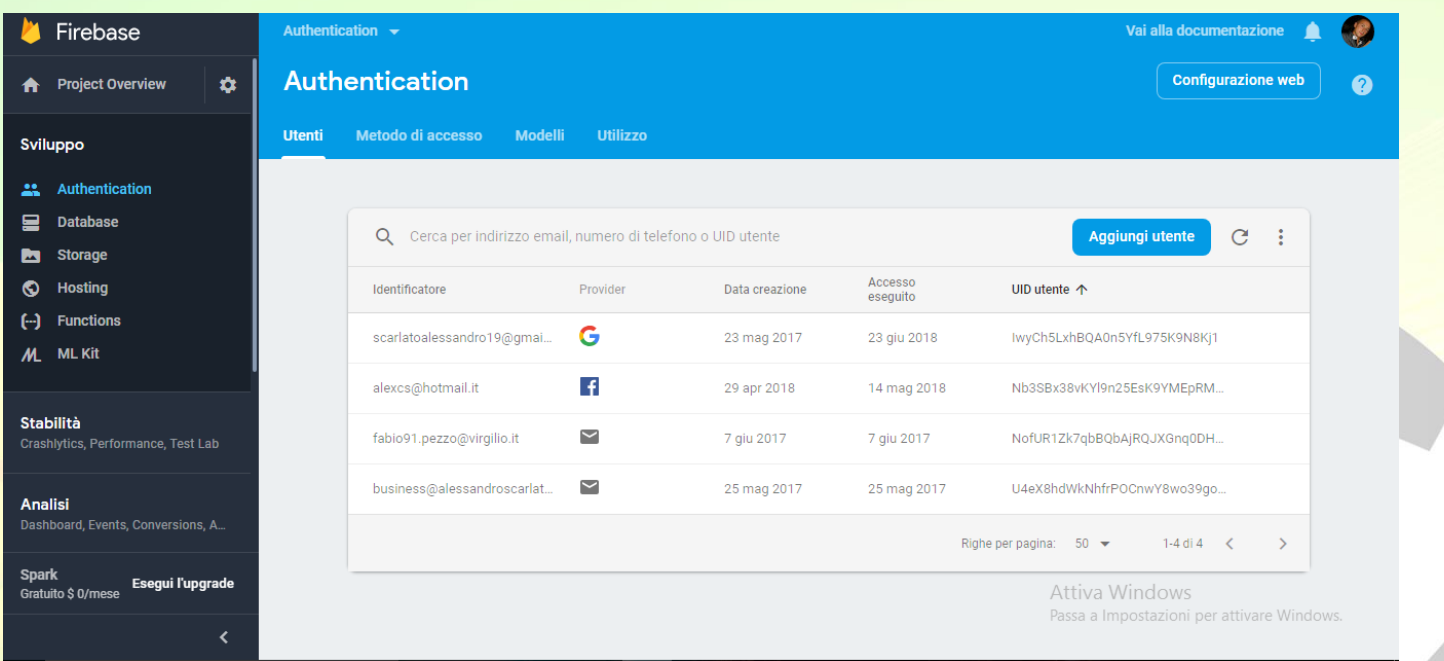

*Figura 2. Firebase console: Authentication*

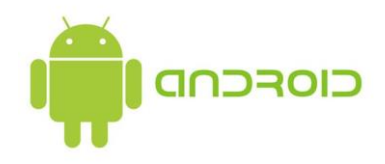

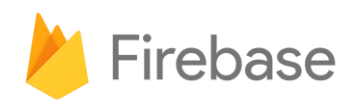

#### **Reset password**

Se si è dimenticati la password è possibile resettarla. In questo caso, verrà mandata un'email nella casella elettronica specificata dove sarà possibile resettare la stessa.

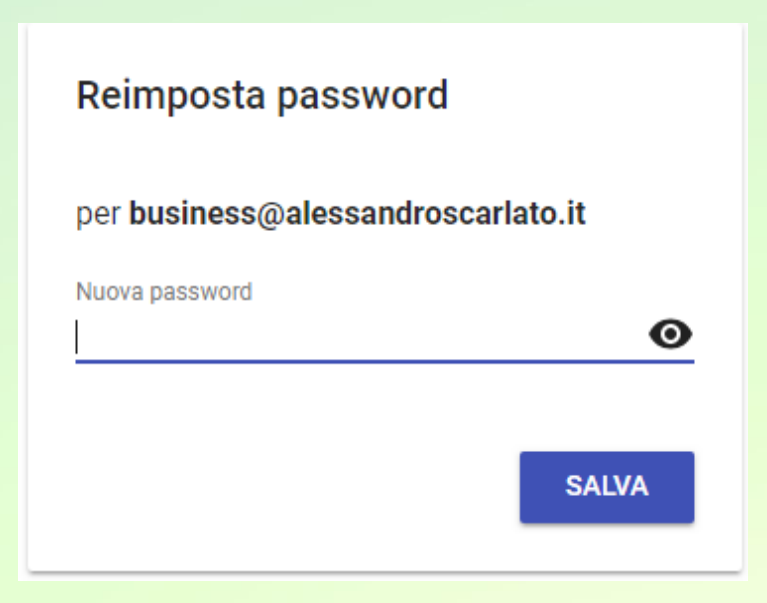

*Figura 3. Reimpostazione password*

#### **Impostazioni**

Tramite la sezione impostazioni è possibile eliminare l'account. Nel caso si scelga di farlo, verrà eliminato definitivamente e non sarà più possibile recuperarlo, ma se ne dovrà creare uno nuovo.

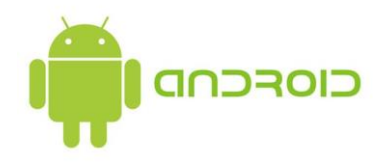

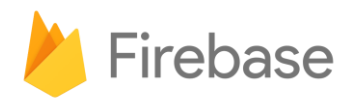

### **Creazione di un evento**

Questa sessione è dedicata all'utente che vuole organizzare una partita. I campi richiesti sono:

- Il luogo della partita: s*i può scegliere dove giocare grazie all'aiuto di una mappa. Vengono visualizzati tramite marker i campetti più vicini. Inoltre, è possibile trovare un campo sportivo tramite la barra di ricerca posizionata in alto. Una volta cliccato sul campo, visualizzato tramite marker, apparirà un pop-up chiedendo all'utente se lo si vuole prenotare. Nel caso in cui l'organizzatore acconsenta, l'applicazione elaborerà e avvierà la schermata contenente il numero telefonico dell'impianto sportivo al fine di poterlo prenotare.*
- Il nome della partita: u*n nome da dare alla partita.*
- La data della partita: il *giorno che si intende giocare la partita.*
- L'orario della partita: l*'ora esatta di inizio gara.*

Una volta compilati tutti i campi richiesti, sarà possibile creare l'evento.

#### **Partecipazione ad un evento**

Selezionando un giorno del calendario, l'applicazione mostrerà gli eventi in programma.

Per ogni evento è specificato il nome della partita, il nome del campo, l'indirizzo del campo e i posti ancora disponibili.

Una volta scelto l'evento è possibile, se ci sono posti liberi, registrarsi e/o registrare un amico.

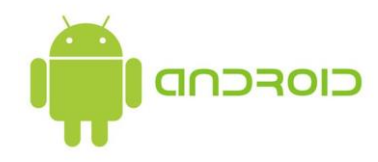

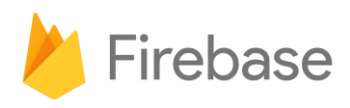

### <span id="page-7-0"></span>**4.Implementation**

L'applicazione è stata realizzata utilizzando l'ambiente di sviluppo Android Studio.

L'SDK Android contiene tutti gli strumenti necessari per realizzare applicazioni per smartphone, tablet e altri vari dispositivi aventi Android come sistema operativo nativo.

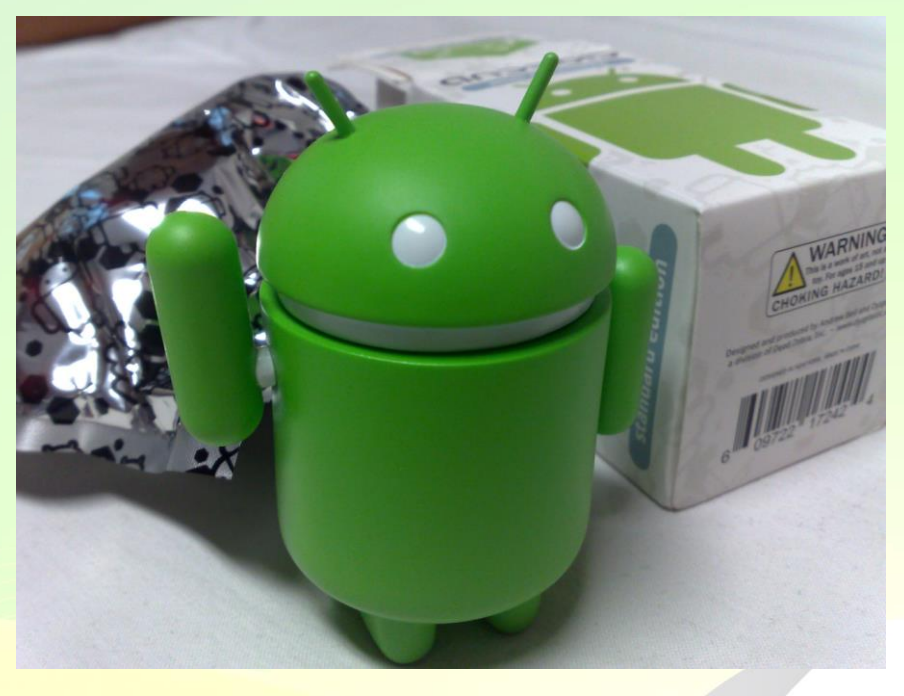

*Figura 4. Android*

Per l'implementazione dell'app ho anche utilizzato la piattaforma di sviluppo di [applicazioni](https://en.wikipedia.org/wiki/Web_application) [mobile](https://en.wikipedia.org/wiki/Mobile_application) Firebase. Firebase rientra in una categoria di servizi on-line in rapidissima diffusione e noti come backend, la cui necessità è divenuta sempre più evidente negli ultimi anni. Le crescenti capacità di dispositivi e sistemi operativi mobili, insieme alle connessioni in rete sempre più diffuse e veloci, hanno offerto nuovi strumenti alla fantasia degli sviluppatori. In questo contesto le nuove applicazioni tengono ad essere sempre meno "chiuse" nei dispositivi, e maggiormente capaci di interagire con servizi remoti creando reti "social" di utenti.

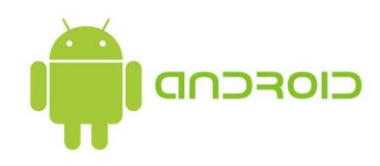

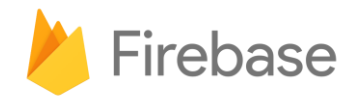

Per consentire il funzionamento di tutto ciò, è necessaria una controparte server in grado di rendere disponibili, tramite API, servizi quali: autenticazione, storage dei dati, push notification, comunicazione tra utenti e molto altro.

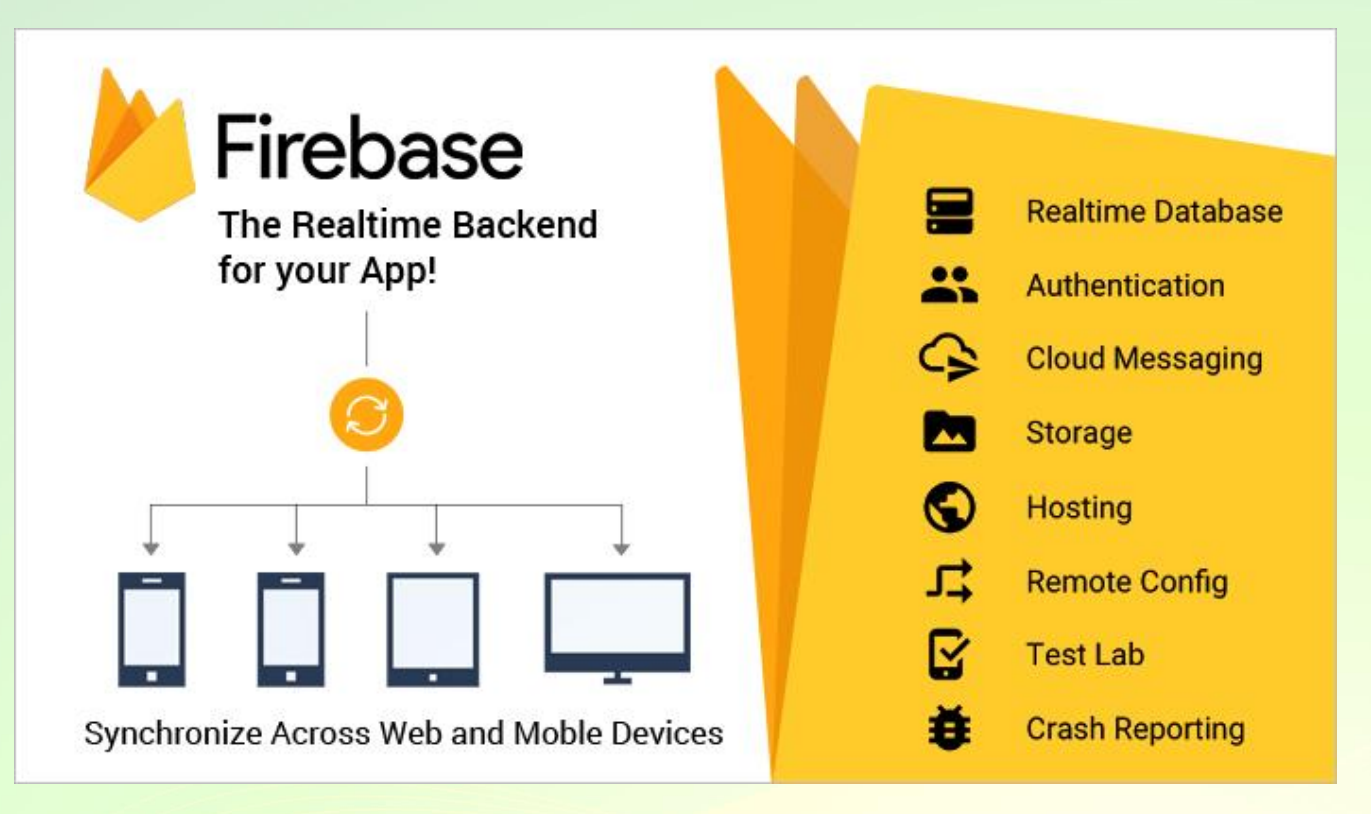

*Figura 5. Firebase*

#### **Firebase Auth**

Firebase Auth è un servizio che può autenticare gli utenti usando solo il codice lato client. Supporta i provider di accesso social Facebook, GitHub, Twitter e Google (e Google Play Games). Inoltre, include un sistema di gestione degli utenti in base al quale gli sviluppatori possono abilitare l'autenticazione dell'utente con login e-mail e password memorizzati con Firebase. Verifica e-mail. Nuovo account. Password dimenticata.

#### **Firebase Realtime - Database in tempo reale**

Firebase fornisce un database e un back-end in tempo reale come servizio. Il servizio fornisce agli sviluppatori di applicazioni un'API che consente di sincronizzare i dati delle applicazioni tra i client e memorizzati nel cloud di Firebase. Il database è accessibile anche tramite API REST e collegamenti per diversi. Gli sviluppatori che utilizzano il database in

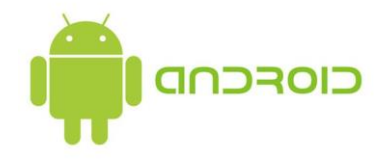

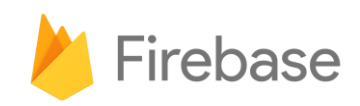

tempo reale possono proteggere i propri dati utilizzando le regole di sicurezza applicate dall'azienda sul lato server.

Firebase Realtime Database è un database NoSQL ospitato su cloud che consente di archiviare e sincronizzare gli utenti in tempo reale. Il database è in realtà solo un grande oggetto JSON che gli sviluppatori possono gestire in tempo reale.

Tramite browser, è possibile visualizzare un pannello che permette l'accesso visuale.

La prima cosa che deve essere compresa per lavorare in Firebase è il modo in cui i dati vengono immagazzinati. Non vi sono tabelle né record, nessuna traccia dell'approccio relazionale. Tutti i dati inseriti in Firebase vanno a costituire un albero JSON. I dati al suo interno sono strutturati ad albero gerarchico. In particolare, il nodo radice coincide con l'anno, e procedendo più in profondità ci sarà il mese e poi il giorno. Il nodo foglia sarà l'evento che avrà dei record strutturati nella forma di *(CHIAVE, VALORE).*

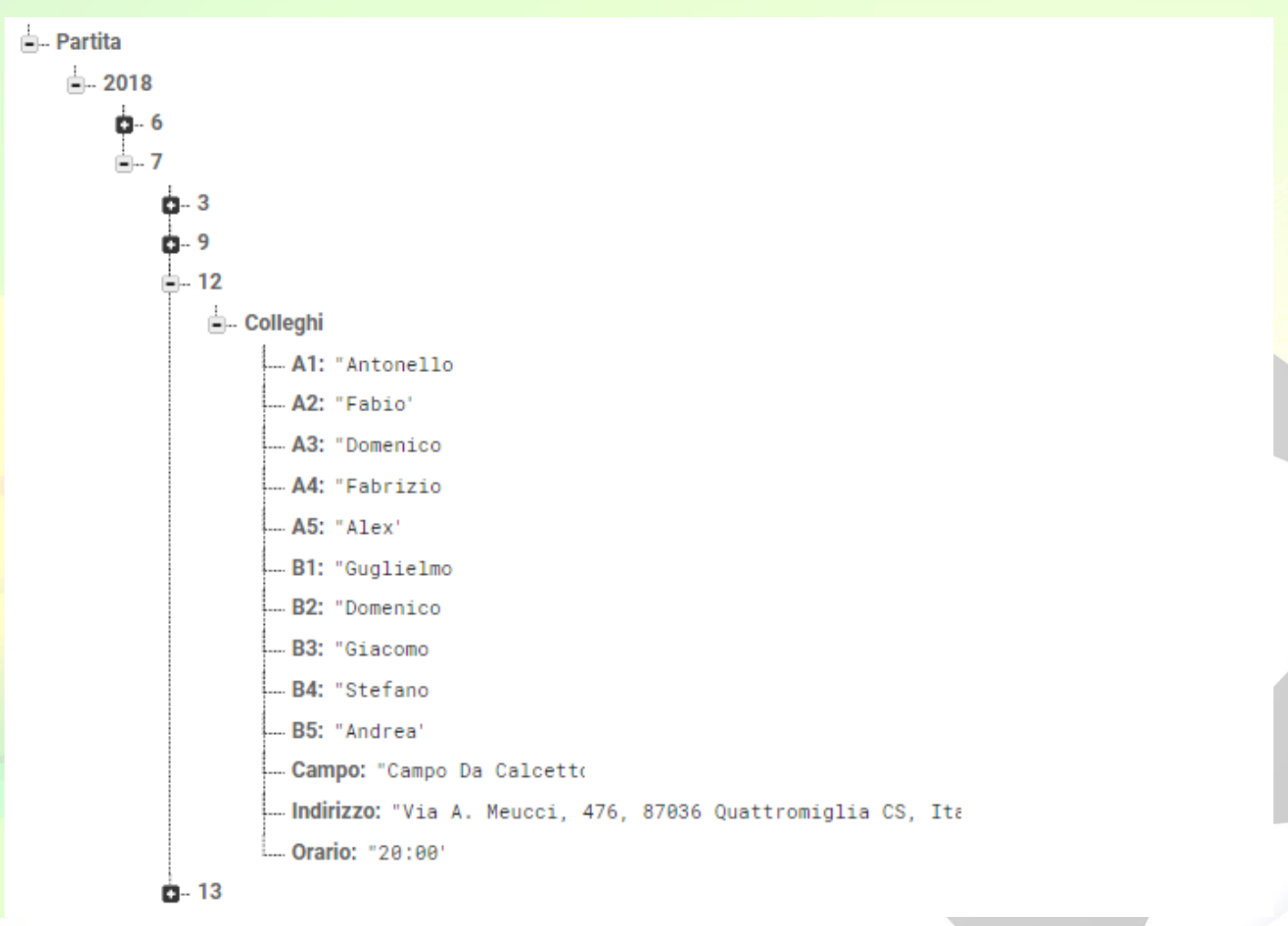

*Figura 5. Albero JSON*

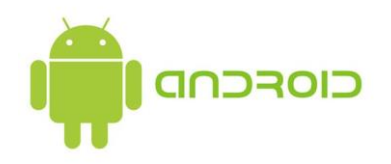

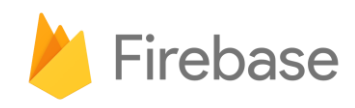

### <span id="page-10-0"></span>**5.Releated Work**

L'idea di questa app risale, in realtà, già a qualche anno fa e che poi è maturata progressivamente negli anni. Lo sviluppo della stessa, mi ha spinto a ricercare app che avessero le stesse feature e poi ad utilizzarle.

Sicuramente l'app per eccellenza è Fubles. Fubles è un vero e proprio social network che serve principalmente ad organizzare partite di calcetto, mettendo in contatto i giocatori di una determinata città o zona. Infatti, una volta creato il proprio profilo utente, è possibile partecipare inserendosi nelle partite, oppure si può diventare organizzatori. Inoltre, è concesso invitare i propri amici oppure, è possibile attendere che si aggiunga una persona "esterna" in modo da raggiungere il numero utile di calciatori. Ogni partita ha una bacheca dove i partecipanti possono scrivere messaggi come fosse Facebook. È anche possibile inviare un messaggio privato tra gli utenti. Selezionando la città di riferimento, compaiono le partite e i rispettivi organizzatori. Ogni partita è indicata dal giorno, dall' orario e della sede/nome del centro sportivo. Se non si conosce l'organizzatore si può richiedere l'autorizzazione e partecipare. Alla fine di ogni partita ci si scambia i "voti in pagella". Questo genera un "ranking" che determina una sorta di valore dell'utente. Si tratta di un valore "tecnico" ma anche di serietà. Infatti, Fubles vuole rispecchiare i valori di chi organizza le partite di calcio. Essere validi come calciatori, ma anche seri. Parliamo di correttezza in campo e puntualità negli appuntamenti.

Realizzata da un team di ingegneri Italiani, questa startup ha ideato una piattaforma di sport sharing dedicata al calcio giocato. È disponibile un sito web, mobile e le applicazioni native (Android, IOS e Windows Phone).

Quest'app racchiude tutte le feature che mi ero proposto di implementare e, secondo il mio avviso, diventerà una delle applicazioni più utilizzate. Ad ogni modo, l'interfaccia non è delle migliori e talvolta alcune funzioni impiegano parecchio tempo a caricarsi. È comunque un'ottima app, a cui serve solo qualche miglioramento per diventare più maneggevole.

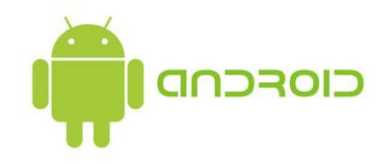

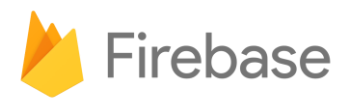

### <span id="page-11-0"></span>**6.Future Work**

Il progetto può evolversi ulteriormente in diversi modi. Sicuramente bisognerebbe aggiungere una funzionalità per la gestione feedback per riconoscere membri affidabili e che, in qualche modo, garantiscano la presenza all'evento a cui intendono partecipare.

Oltre alla possibilità di creare e/o partecipare a partite di calcio a 5, sarebbe interessante aggiungere eventi di calcio a 8 o a 11.

Un'altra eventuale modifica al progetto potrebbe essere l'utilizzo di una chat limitata ad un determinato evento dove gli utenti registrati possano scambiarsi messaggi e magari anche offrire un passaggio in auto (car sharing). Sempre correlato al singolo evento, sarebbe interessante poter inserire risultati e foto della gara. Inoltre, avere la possibilità di condividere l'evento e invitare un amico tramite social e WhatsApp (funzionalità molto gradita).

Infine, sarebbe molto funzionale la possibilità di prenotare il campo direttamente dall'app. Questo però porterebbe ad un ulteriore grado di complessità nell'implementazione del progetto, oltre che alla necessità di trovare un accordo con i campi sportivi della propria città.

### <span id="page-11-1"></span>**7.Studente**

Alessandro Scarlato, 193471

[www.alessandroscarlato.it](http://www.alessandroscarlato.it/)

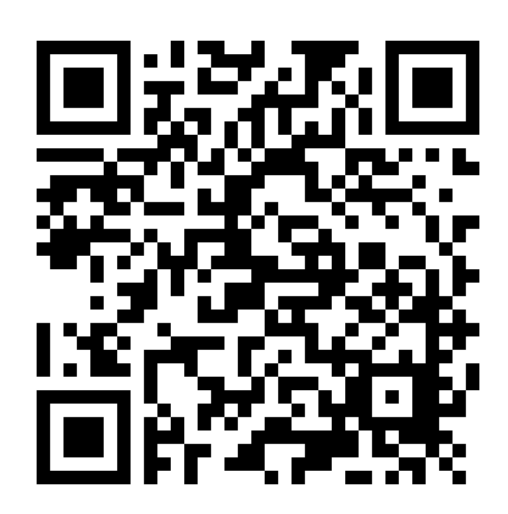

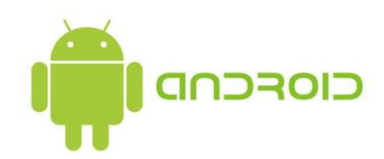

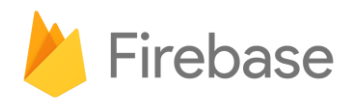